## **オンラインイベントに 参加される皆さまへのお願い -How to use Zoom-**

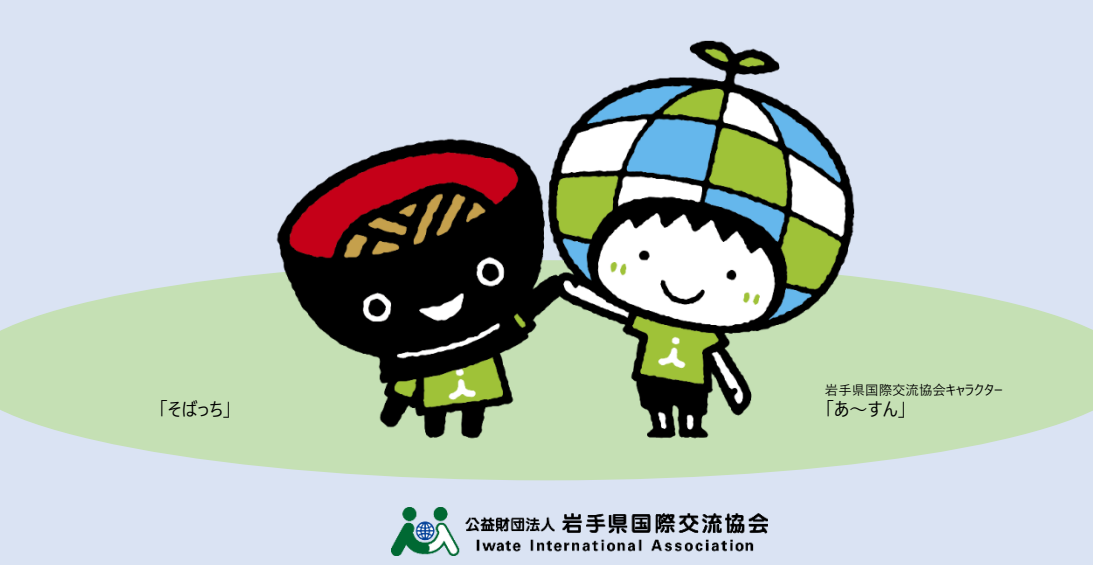

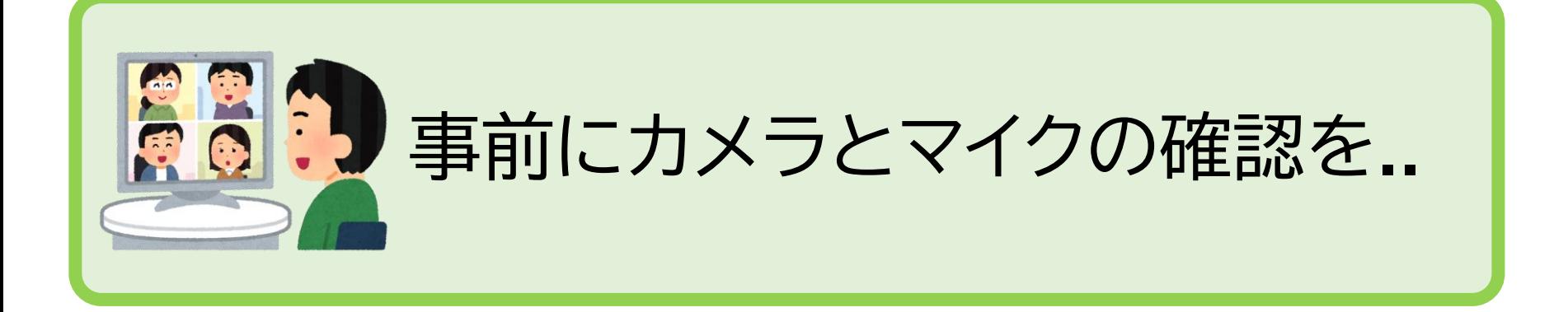

**・参加予定の機器(PC、スマホ等)にビデオカメラとマイ クが付いているか、きちんと動作するかの確認を必ず事 前にお願いします。**

**(心配な方は事務局まで前もってお知らせください。)**

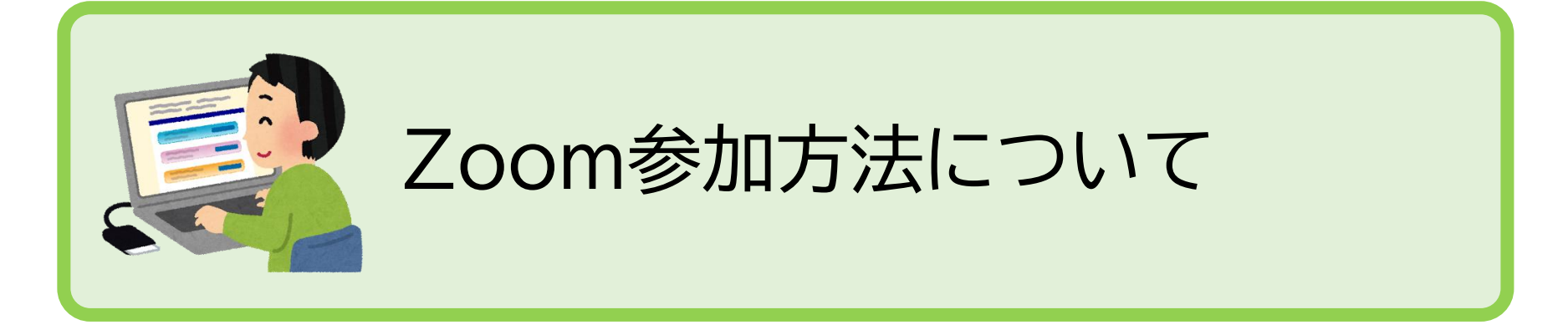

**PC、スマホ等でZoomのアプリを事前にダウンロードする ことをお勧めします。 ※アプリをダウンロードしなくてもZoomのHPから事務 局がお送りするIDとパスワードを使って参加することも できます。**

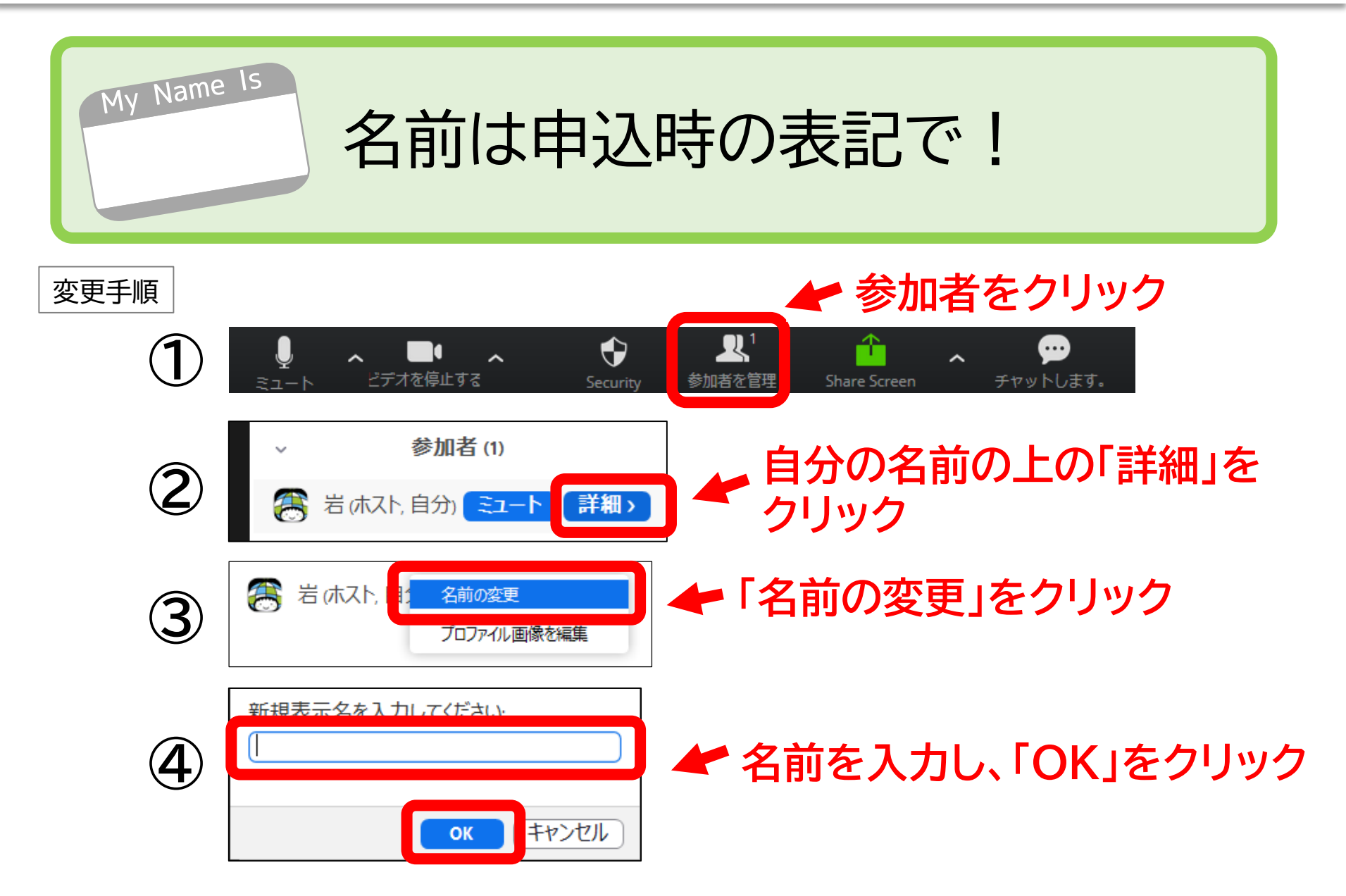

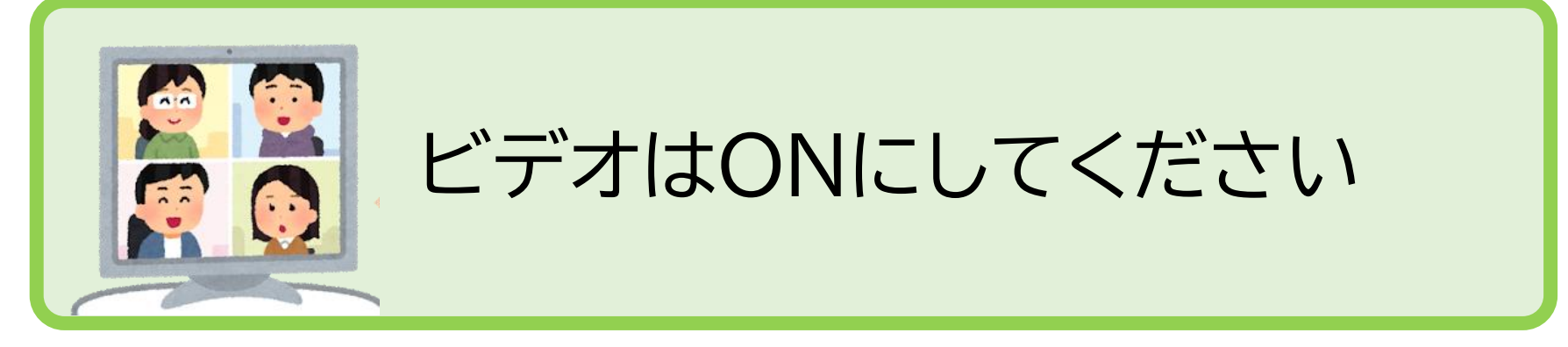

**※インターネット環境に制約がある場合は、可能な範囲で構いません。**

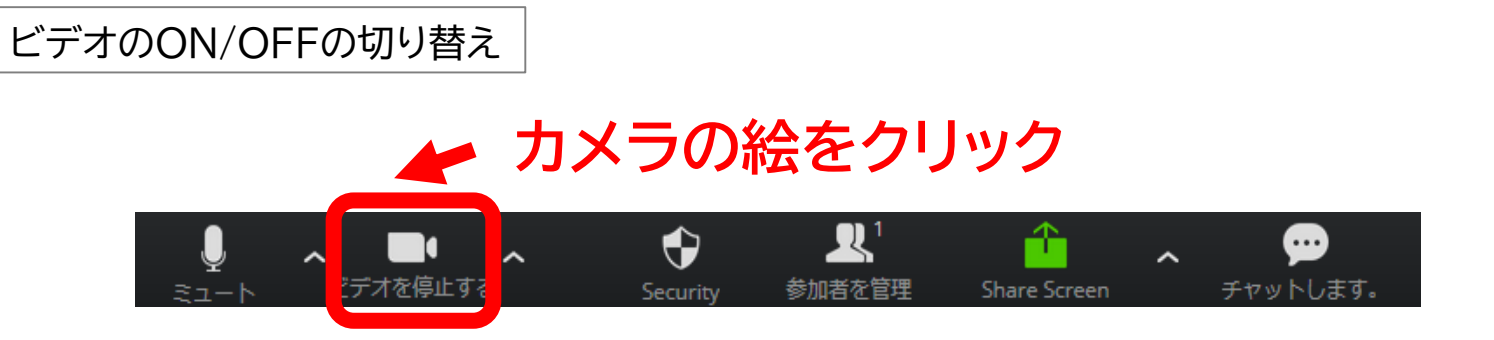

**カメラの絵に斜線が入っているときは、OFFです**

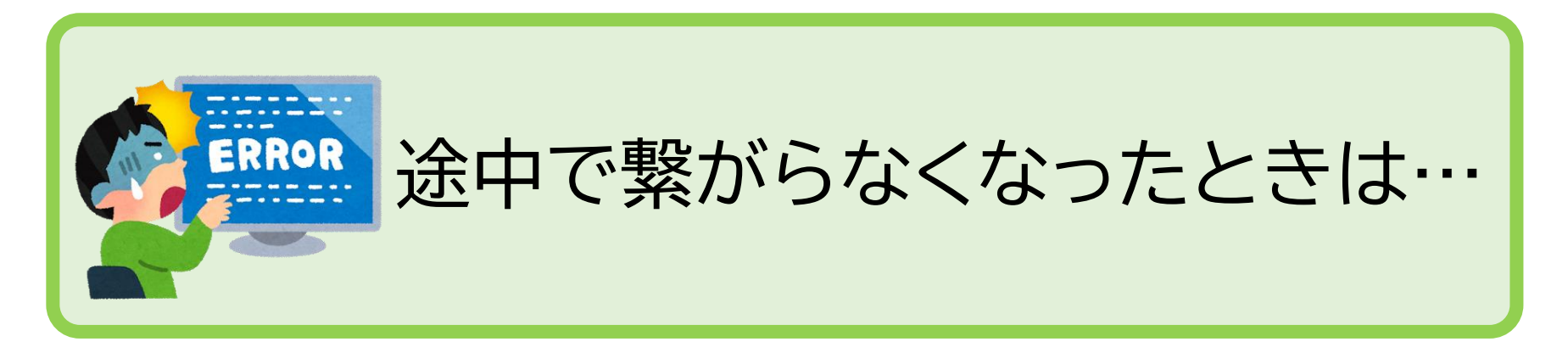

## **・イベントは、止まることなく進んでいってしまいます**

- **・トラブルから救出する機能は、ZOOMにはありません 自力で、戻ってきてください**
- **・入室時と同じミーティングID、パスワードで戻れます**